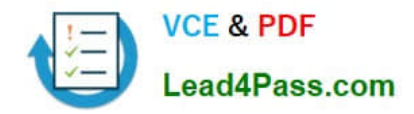

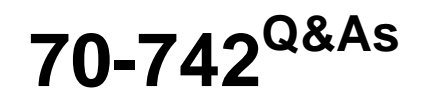

## Identity with Windows Server 2016

# **Pass Microsoft 70-742 Exam with 100% Guarantee**

Free Download Real Questions & Answers **PDF** and **VCE** file from:

**https://www.lead4pass.com/70-742.html**

100% Passing Guarantee 100% Money Back Assurance

Following Questions and Answers are all new published by Microsoft Official Exam Center

**8 Instant Download After Purchase** 

**83 100% Money Back Guarantee** 

365 Days Free Update

800,000+ Satisfied Customers  $\epsilon$  or

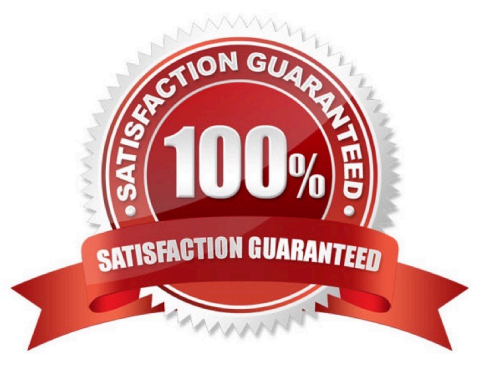

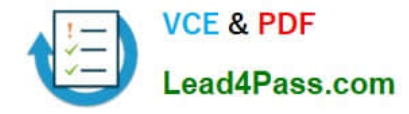

### **QUESTION 1**

Your network contains an Active Directory forest. The forest contains a forest root domain named contoso.com and a child domain named eu.contoso.com. Each domain contains two domain controllers that run Windows Server 2012 R2.

The forest functional level is Windows Server 2008 R2. The domain functional level of contoso.com is Windows Server 2012 R2. The domain functional level of eu.contoso.com is Windows Server 2008 R2.

You need to raise the domain functional level of contoso.com to Windows Server 2016. The solution must minimize administrative effort.

What should you do before you raise the domain functional level?

A. Raise the forest functional level

- B. Upgrade all of the domain controllers in the forest
- C. Upgrade all of the domain controllers in contoso.com
- D. Raise the domain functional level of eu.contoso.com

```
Correct Answer: C
```
References: https://docs.microsoft.com/en-us/windows-server/identity/ad-ds/active-directory-functional-levels

## **QUESTION 2**

Your network contains an Active Directory forest. The forest contains one domain named contoso.com. The domain contains two domain controllers named DC1 and DC2. DC1 holds all of the operations master roles.

During normal network operations, you run the following commands on DC2:

Move-ADDirectoryServerOperationMasterRole -Identity "DC2" -OperationMasterRole PDCEmulator

Move- ADDirectoryServerOperationMasterRole –Identity "DC2" -OperationMasterRole RIDMaster

DC1 fails.

You remove DC1 from the network, and then you run the following command:

Move-ADDirectoryServerOperationMasterRole –Identity "DC2" -OperationMasterRole SchemaMaster

For each of the following statements, select Yes if the statement is true. Otherwise, select No.

Hot Area:

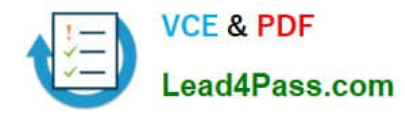

 $\triangle$ 

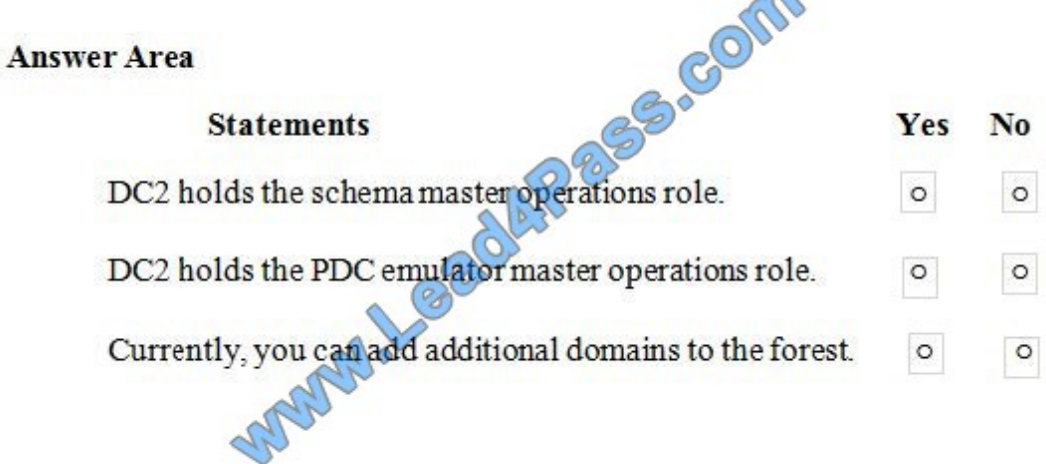

Correct Answer:

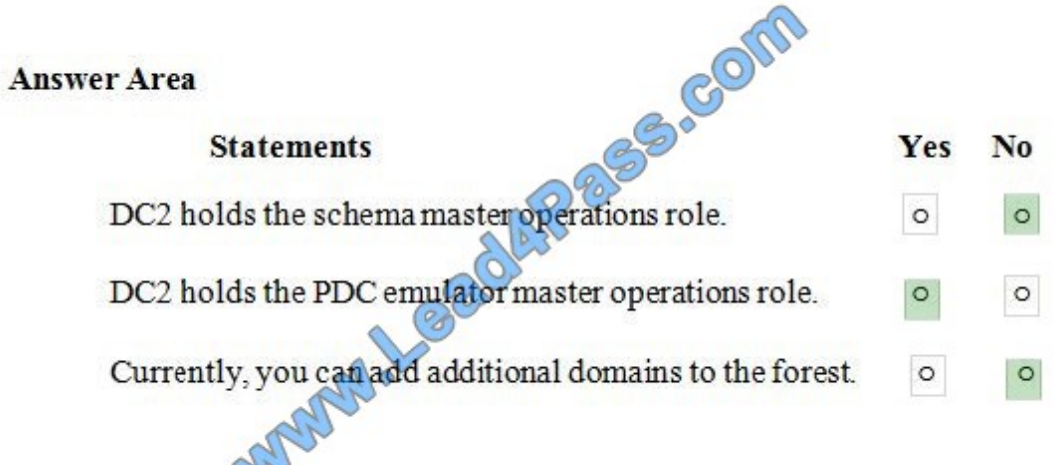

## **QUESTION 3**

Your network contains an Active Directory domain named contoso.com.

You have an organizational unit (OU) named OU1 that contains the computer accounts of two servers and the user

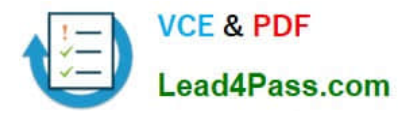

account of a user named User1. A Group Policy object (GPO) named GPO1 is linked to OU1.

You have an application named App1 that installs by using an application installer named App1.exe.

You need to publish App1 to OU1 by using Group Policy.

What should you do?

A. Create a Config.zap file and add a file to the File System node to the Computer Configuration node of GPO1.

B. Create a Config.xml file and add a software installation package to the User Configuration node of GPO1.

C. Create a Config.zap file and add a software installation package to the User Configuration node of GPO1.

D. Create a Config.xml file and add a software installation package to the Computer Configuration node of GPO1.

Correct Answer: C

### **QUESTION 4**

Note: This question is part of a series of questions that present the same scenario. Each question in the series contains a unique solution that might meet the stated goals. Some question sets might have more than one correct solution, while

others might not have a correct solution.

After you answer a question in this section, you will NOT be able to return to it. As a result, these questions will not appear in the review screen.

Your network contains an Active Directory forest named contoso.com. The forest contains a member server named Server1 that runs Windows Server 2016. All domain controllers run Windows Server 2012 R2.

Contoso.com has the following configuration.

PS C:\> (Get-ADForest).ForestMode

Windows2008R2Forest

PS C:\> (Get-ADDomain).DomainMode Windows2008R2Domain PS C:\>

You plan to deploy an Active Directory Federation Services (AD FS) farm on Server1 and to configure device registration.

You need to configure Active Directory to support the planned deployment.

Solution: You run adprep.exe from the Windows Server 2016 installation media.

Does this meet the goal?

A. Yes

B. No

Correct Answer: A

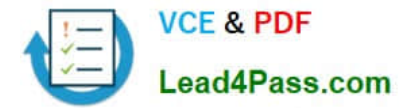

Device Registration requires Windows Server 2012 R2 forest schema. We can run adprep.exe to upgrade the schema.

References: https://docs.microsoft.com/en-us/windows-server/identity/ad-fs/deployment/configure-a-federation-serverwith-device-registration-service https://docs.microsoft.com/en-us/windows-server/identity/ad-ds/deploy/upgrade-domaincontrollers-towindows-server-2012-r2-and-windows-server-2012

## **QUESTION 5**

HOTSPOT

Your network contains an Active Directory forest named contoso.com. They connect to the forest by using ldp.exe and receive the output as shown in the following exhibit.

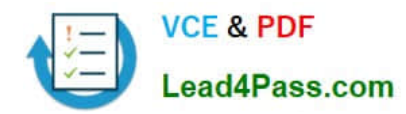

Id = Idap\_open("",389); Established connection to. Retrieving base DSA information... Getting 1 entries: Dn: (RootDSE) configurationNamingContext: CN=Configuration, DC=Contoso, DC=com; currentTime: 2/18/2017 9:35:27 PM Central Europe Standard Time; defaultNamingContext: DC=Contoso,DC=com; dnsHostName: DC1.Contoso.com. domainControllerFunctionallity: 7 = (WN2016); domainFunctionality: 5 - (Win2012): dsServiceName: CN=NTDS Settings, CN=DC1, CN=Servers, CN=Default-First-Site-Name,CN=Sities,CN=Configuration,DC=Contoso,DC=com; forestFunctionality: 4 = (WIN2008R2); highestCommitedUSN:107202: isGlobalCatalogReady: TRUE; isSenchronized: TRUE: IdaoServiceName: Contoso.com:dc15@CONTOSO.COM, namingContexts (5): DC=Contcso,DC=com; CN=Configuration, DC=Contoso,DC=com; CN=Schema, CN=Configuration, DC=Contoso, DC=com; rootDomainNamingContext: DC=Contoso,DC=com; schemaNamingContext: CN=Schema,CN=Configuration,DC=Contoso,DC=com; serverName: CN=DC1,CN=Servers,CN=Default-First-Site-Name,CN=Sites,CN=Configuration,DC=Contoso,DC=com; subschemaSubentry: CN=Aggregate, CN=Schema,CN=Configuration,DC=Contoso,DC=com; supportedCapabiliturs (6): 1.2.840.113556.1.4.800 = ( ACTIVE\_DIRECTORY ); 1,2.840.113556.1.4.1670 = ( ACTIVE\_DIREC-TORY\_V51); 1.2.840.113556.14.1791 = (ACTIVE\_D RECTORY\_LDAP) INTEG1; 1.2.840.113556.1.4.1935 = (ACTIVE\_DIREC-TORY\_V61 ); 1.2.840.113556.1.4.2080 = ( ACTIVE\_D RECTORY\_V61\_R2 ); 1.2.840.113556.1.4.2237 = (ACTIVE\_DIRECTORY\_WB); supportedControl (38): 1.2.840.113556.1.4.319 = {PAGED\_RESULT ); 1.2.840,113556.1.4.801 = (SD\_FLAGS ),  $1.2.840.113556.1.4.473 = (SORT)$ , 1.2.840.113556.1.4.528 = (NOTIFICATION); 1.2.840.113556.1.4.417 = (SHOW\_DELETED); 1.2.840.113558.1.4.619 = ( LAZY COMMIT); 1.2.840.113556.1.4.841 = (DIRSYNC); 0.2.840.113556.1.4.529 = (EXTENDED\_DN); 1.2.840.113556.1.4.805 = (TREE\_DELETE ); 1.2.840.113556.1.4.521 = (CROSSDOM, MOVE TARGET), 1.2.840.113556.1.4.970 = (GET\_STATS); 1.2.840.113556.1.4.1338 = (VERIFY NAME); 1.2.840.113556.1.4.474 = (RESP\_SORT); 1.2.840.113556.1.4.1339 = (DO-MAIN\_SCOPE); 1.2.840.113555:14:1340 = (SEARCH\_OPTIONS); 1.2.840.113556.1.4.1413 = (PERMISSIVE\_MODIFY); 2.16.840.1.113730.3.4.9 = (VLVREQUEST); 2.16.840.1.113730.3.4.10 = (VLVRESPONSE); 1.2.840.113556.1.4.1504 = (ASQ); 1.2.840.113556.1.4.1852 - (QUDTA\_CONTROL); 1.2.840.113556.1.4.802 = (RANGE\_OPTION); 1.2.840.113556.1.4.1907 = ( SHUTDOWN\_NOTIETY 1.2.840.113556.1.4.1948= (RANGE\_RETREVAL\_NOERR); 1.2.840.113556.1.4.1974 = (FORCE\_UPDATE); 1.2.840.113556.1.4.1341 = (RODC DCPROMO); 1.2.840.113556.1.4.2026 = (DN\_INPUT); 1.2.840.113556.1.4.2064 = (SHOW\_RECYCLED); 1.2.840.113556.1.4.2065 = ( SHOW DEACTIVATED LINK ); 1.2.840.113556.1.4.2068 = (POLICY HINTS DEPRECATED); 1.2.840.113556.1.4.2090 = (DIRSYNC EX); 1.2.840.113556.1.4.2205 = ( UPDATE STATS ); 1.2.840.113556.1.4.2204 = (TREE DELETE EX); 1.2.840.113556.1.4.2206 = (SEARCH HINTS); 1.2.840.113556.1.4.2211 = ( EXPECTED ENTRY COUNT); 1.2.840.113556.1.4.2239 = (POLICY HINTS); 1.2.840.113556.1.4.2255; 1.2.840.113556.1.4.2256; 1.2.840.113556.1.4.2309. supportedLDAPPolicies (20): MaxPoolThreads; MaxPercentDrSyncrequests; MaxDatagramRecr; MaxReceiveBuffer; IntRecvTimeout; MaxConnections; MaxConnIdleTime; MaxPageSize; MaxBatchReturnMessages; MaxQueryDuration; MaxDirSyncDuration; MaxTempTableSize; MaxResultSetSize; MinResultSets; MaxResultSetsPerConn; MaxNotificationPerConn; MaxValRange; MaxValRangeTransitive; ThreadMemoryLimit; System-MemoryLimitPercent; supportedLDAPVersion (2); 3;2; supportedSASLMechanism (4): GSSAPL: GSS-SPNEGO; EXTERNAI; DIGEST-MD5;

Use drop-down menus to select the answer choice that completes each statement based on the information presented in the graphic. NOTE: Each correct selection is worth one point.

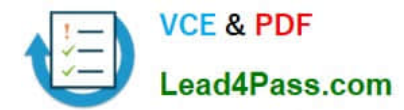

Hot Area:

## **Answer Area**

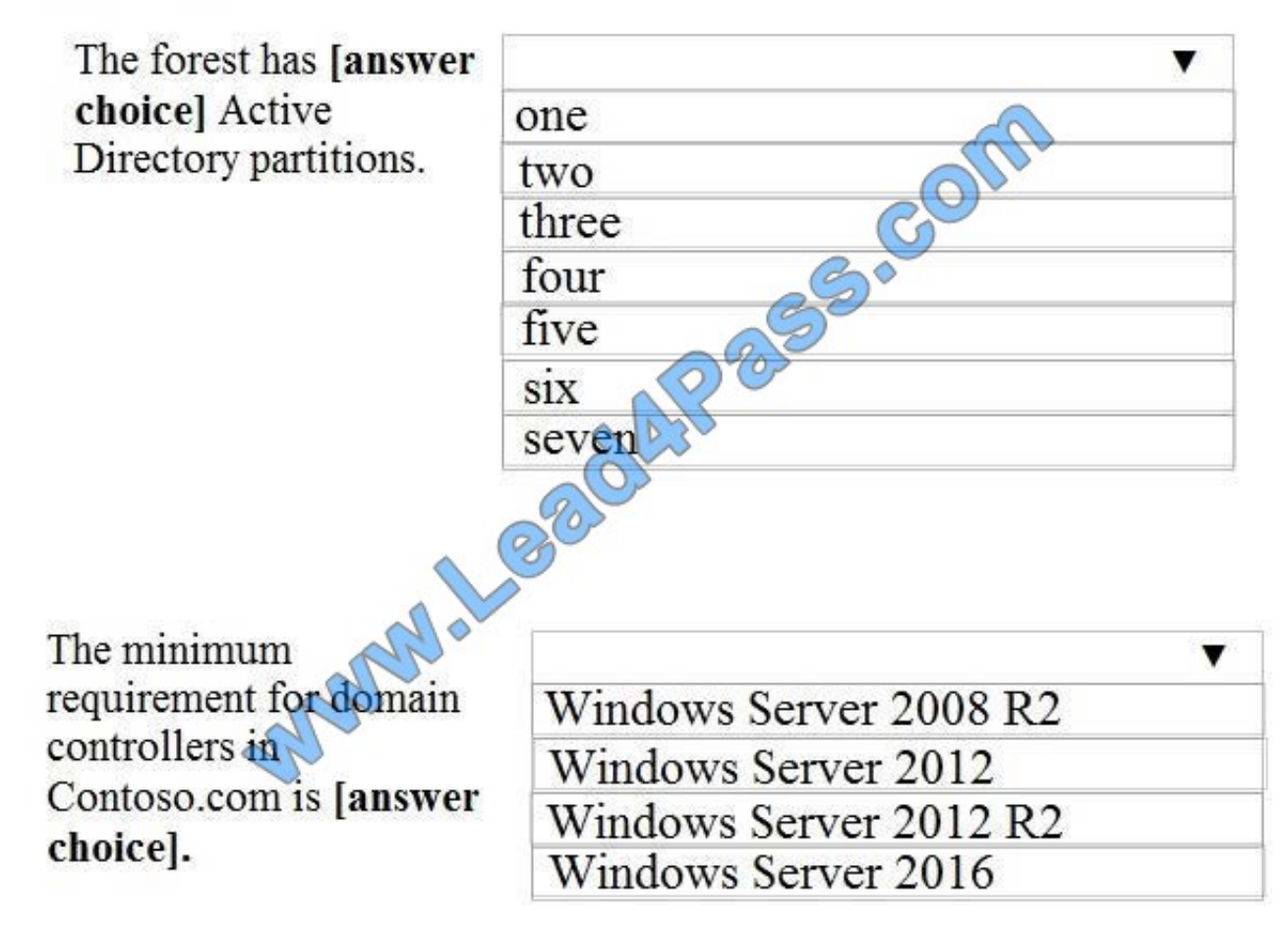

Correct Answer:

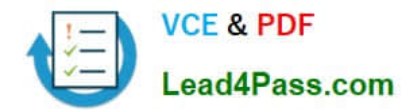

## **Answer Area**

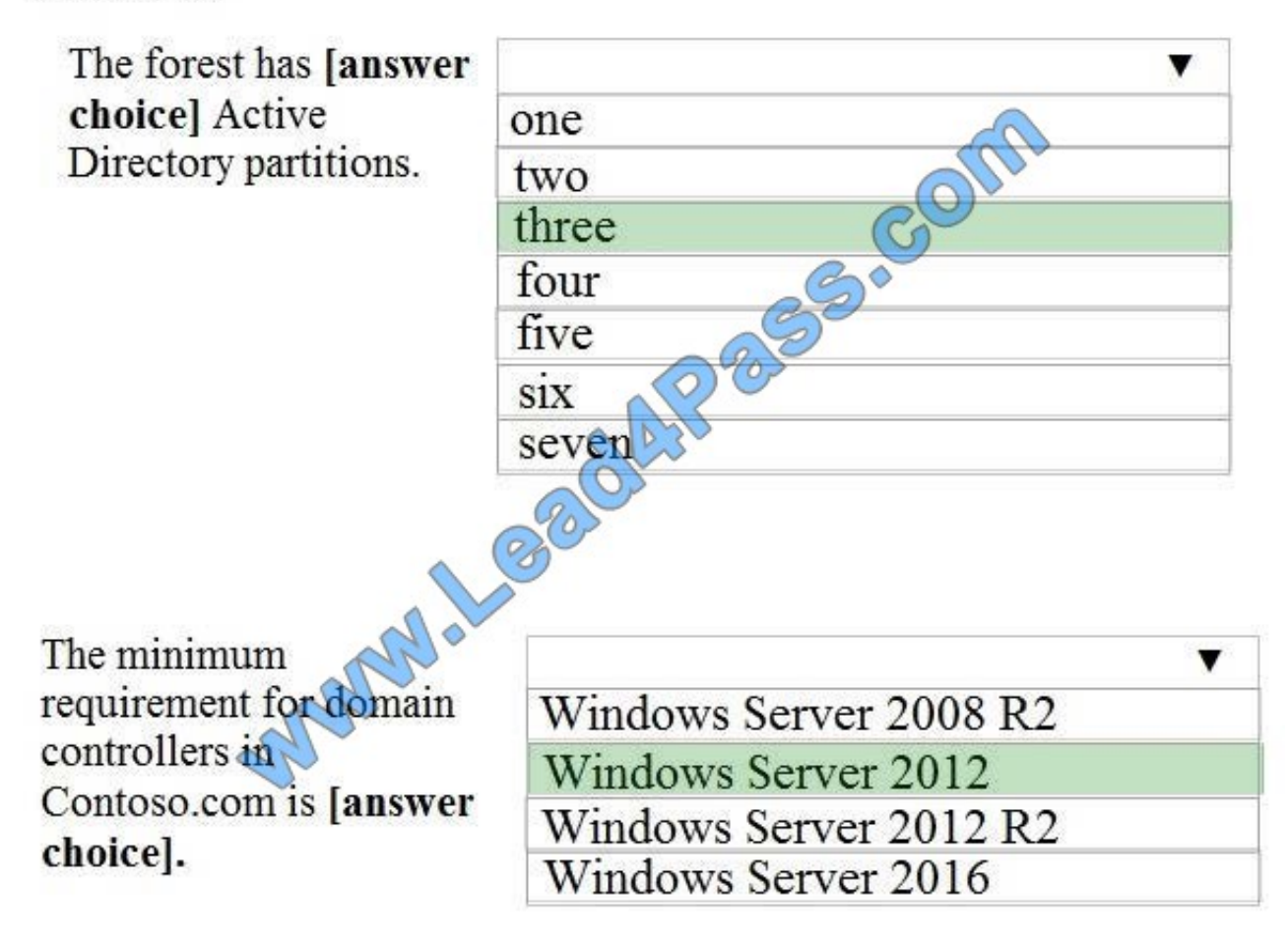

[70-742 PDF Dumps](https://www.lead4pass.com/70-742.html) [70-742 Practice Test](https://www.lead4pass.com/70-742.html) [70-742 Exam Questions](https://www.lead4pass.com/70-742.html)

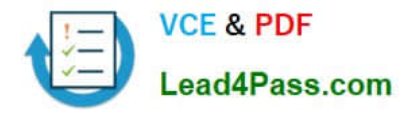

To Read the Whole Q&As, please purchase the Complete Version from Our website.

# **Try our product !**

100% Guaranteed Success 100% Money Back Guarantee 365 Days Free Update Instant Download After Purchase 24x7 Customer Support Average 99.9% Success Rate More than 800,000 Satisfied Customers Worldwide Multi-Platform capabilities - Windows, Mac, Android, iPhone, iPod, iPad, Kindle

We provide exam PDF and VCE of Cisco, Microsoft, IBM, CompTIA, Oracle and other IT Certifications. You can view Vendor list of All Certification Exams offered:

## https://www.lead4pass.com/allproducts

## **Need Help**

Please provide as much detail as possible so we can best assist you. To update a previously submitted ticket:

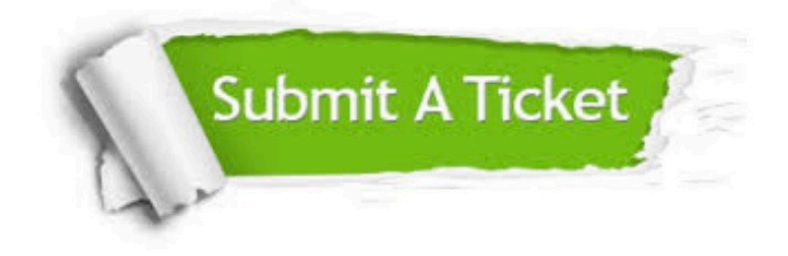

#### **One Year Free Update**

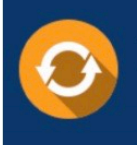

Free update is available within One fear after your purchase. After One Year, you will get 50% discounts for updating. And we are proud to .<br>poast a 24/7 efficient Customer Support system via Email

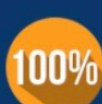

**Money Back Guarantee** To ensure that you are spending on

quality products, we provide 100% money back guarantee for 30 days from the date of purchase

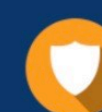

#### **Security & Privacy**

We respect customer privacy. We use McAfee's security service to provide you with utmost security for vour personal information & peace of mind.

Any charges made through this site will appear as Global Simulators Limited. All trademarks are the property of their respective owners. Copyright © lead4pass, All Rights Reserved.